## **Tektronix®**

**TG8000 Multiformat Test Signal Generator Release Notes**

This document supports Firmware Version 3.2.1. **www.tek.com**

\*P077068908\* **077-0689-08**

Copyright © Tektronix. All rights reserved. Licensed software products are owned by Tektronix or its subsidiaries or suppliers, and are protected by national copyright laws and international treaty provisions.

Tektronix products are covered by U.S. and foreign patents, issued and pending. Information in this publication supersedes that in all previously published material. Specifications and price change privileges reserved.

TEKTRONIX and TEK are registered trademarks of Tektronix, Inc.

**Contacting Tektronix**

Tektronix, Inc. 14150 SW Karl Braun Drive P.O. Box 500 Beaverton, OR 97077 USA

For product information, sales, service, and technical support:

- $\blacksquare$  In North America, call 1-800-833-9200.
- Worldwide, visit [www.tek.com](http://www.tek.com/contact) to find contacts in your area.

## **Release notes**

This document describes new features, improvements, and limitations of Firmware Version 3.2.1 for the TG8000 Multiformat Test Signal Generator. **New features Option BG7 version 2.0 support** Version 3.2.1 or higher software is required for instruments with option BG7 modules with hardware version 2.0. **Fixed firmware limitations** The following limitations are fixed in this firmware version: **BG7 Black Output Timecode non-drop mode not saved in presets** In previous versions, if Black 1, 2, 3, or 4 were set to NTSC and the VITC timecode was set to disable drop frame, then that state was not saved in the presets. This causes the system to power on with drop frame enabled. In software version 3.2.1, the presets now correctly maintain this setting. **General limitations** This firmware release has general limitations, which are outlined below. Please check the Tektronix Web site (www.tek.com/software/downloads) for any firmware updates to the TG8000 generator. **TG setup software** In setting signal formats for the **Black 2** and **Black 3** outputs of the AGL7 Module, do not select **Black 2 = HD sync** (same as Black 3) and **Black 3 = BB** (same as Black 2) simultaneously, while Frame Reset 1 is set to 2.997 Hz. This operation makes Frame Reset 1 unstable. If this is the case, reset the system by recalling the **Power On Default** setting or a preset. **USB port** ■ When you mount a USB drive, the SDI output signal from an HDVG7 Module may briefly unlock. This problem only occurs on HDVG7 Modules with serial numbers B013412 or earlier, or HDVG7 Modules with a serial number that begins with the letter 'J'. The SDI outputs from DVG7, HD3G7, and SDI7 Modules are not affected by the mounting of a USB drive. The TG Setup application cannot be used for remote configuration while files are being restored from a USB drive. Wait until the restore operation is complete before opening the TG Setup application and connecting to the TG8000 generator.

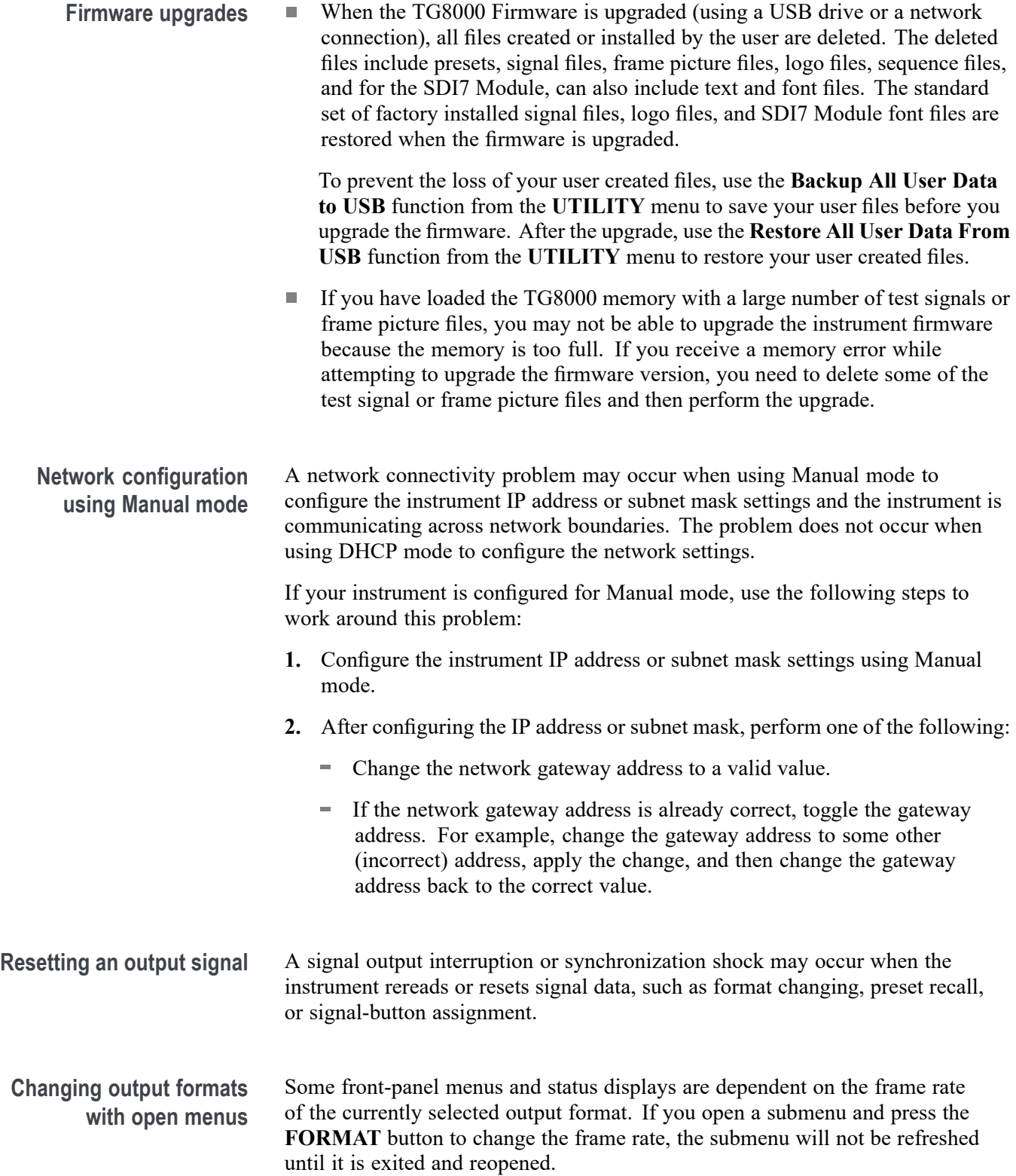

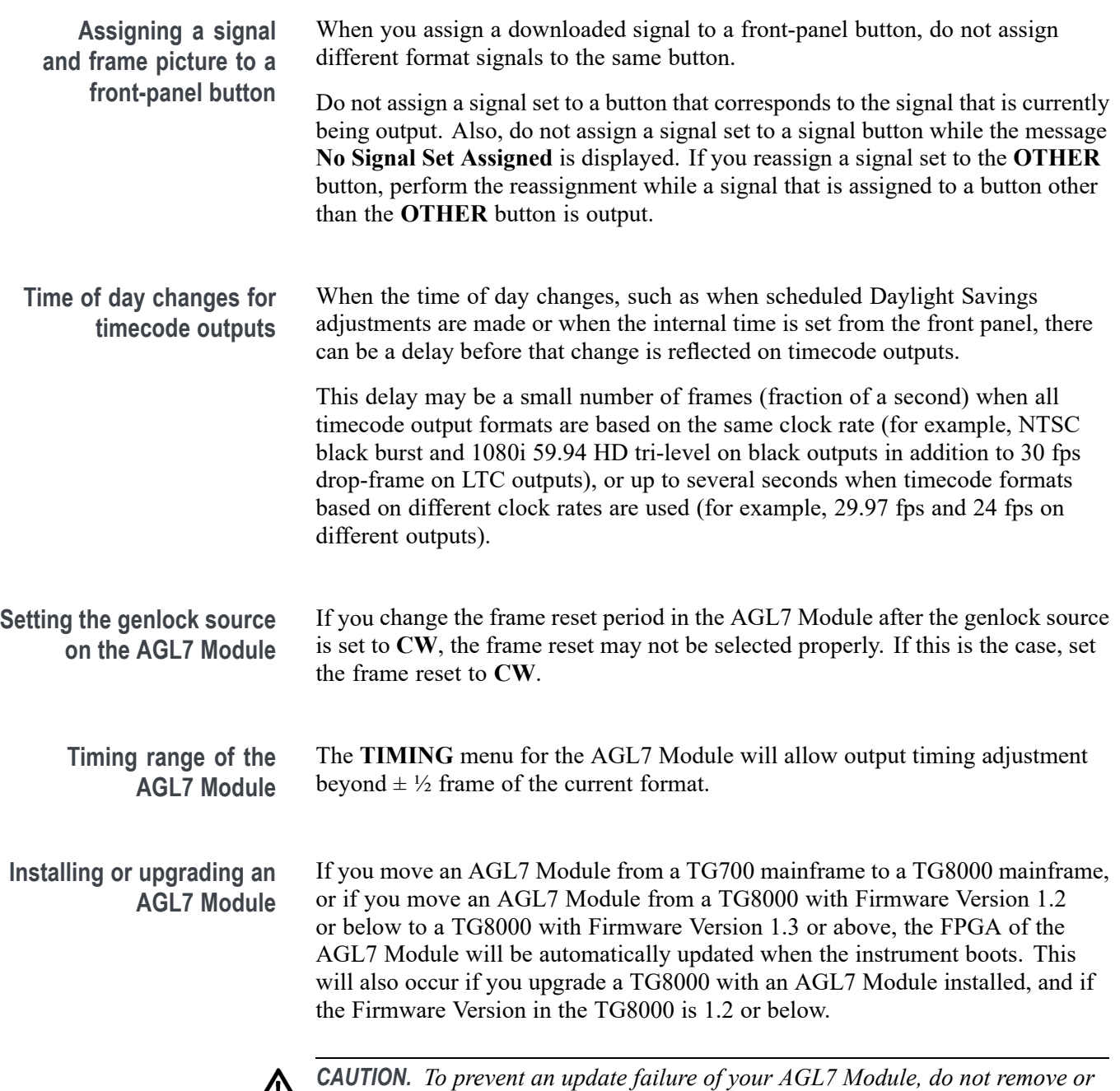

*cycle power on the TG8000 while the instrument is rebooting after installing an AGL7 Module or after an upgrade from Firmware Version 1.2 or below. The FPGA update on the AGL7 Module takes about three minutes and there is no indication on the front panel that the AGL7 Module is being updated. If power is interrupted before the FPGA update is complete, the module will need to be returned to Tektronix for service.*

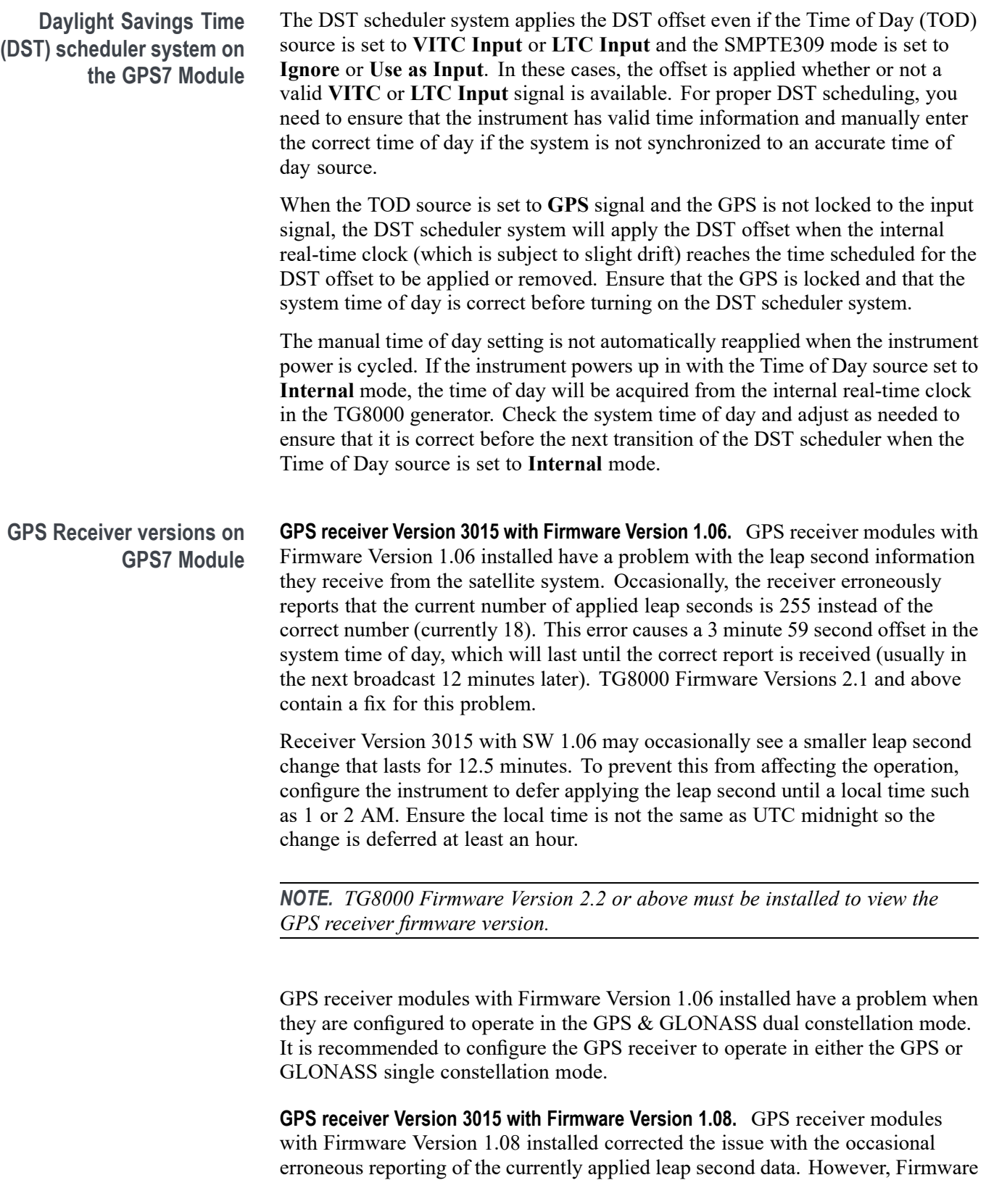

Version 1.08 introduced a new problem where the GPS receiver will prematurely apply pending leap second changes when the "pending leap second" flag in the GPS signal is asserted instead of waiting until the leap second is actually applied (June 30 or December 31).

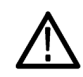

*CAUTION. To prevent the premature application of a pending leap second, customers with GPS receiver Version 3015 which has Firmware Version 1.08 installed should contact your local Tektronix representative. An upgrade kit is available to replace this version of GPS receiver.*

**GPS receiver Version 3015 with Firmware Version 1.09.** GPS receiver modules with Firmware Version 1.09 installed corrected the issue with premature leap second changes. However, Firmware Version 1.09 had an issue with not automatically reacquiring the position after the instrument was moved to a new location. TG8000 Firmware Versions 2.2 and above contain a fix for this problem. It is strongly recommended that TG8000 Firmware Version 2.2 or above be installed on any instrument with GPS receiver Version 3015 with Firmware Version 1.09.

**GPS receiver Version 3023.** It is strongly recommended that instruments with GPS receiver Version 3023 have Firmware Version 2.5 or above installed. Previous TG8000 firmware versions have issues that will cause operational problems with the 3023 Version GPS receiver.

**GPS receiver Version 3023 with Software Version 1.03.** If receivers of this combination are inside of the footprint of the QZSS constellation, they may not maintain lock correctly. Instrument Software Versions 3.0.1 and later will update most instruments to 1.04 or later module code.

In rare cases, the software update from version 1.03 to 1.04 may not work the first time and the GPS receiver version will display as 0000. If this happens, remove the power to the system to force a reboot.

Contact a local Tektronix representative to receive an upgrade kit if a system is not able to update to 1.04.

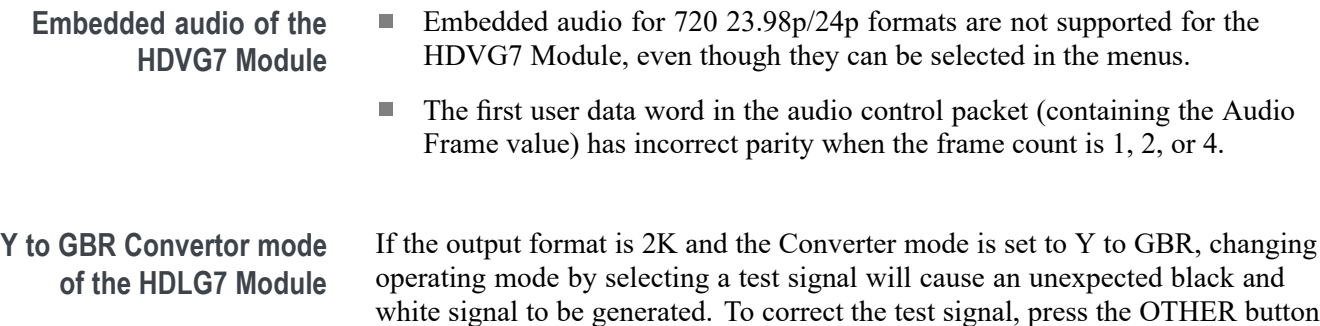

until Normal is selected, and then press the test signal button.

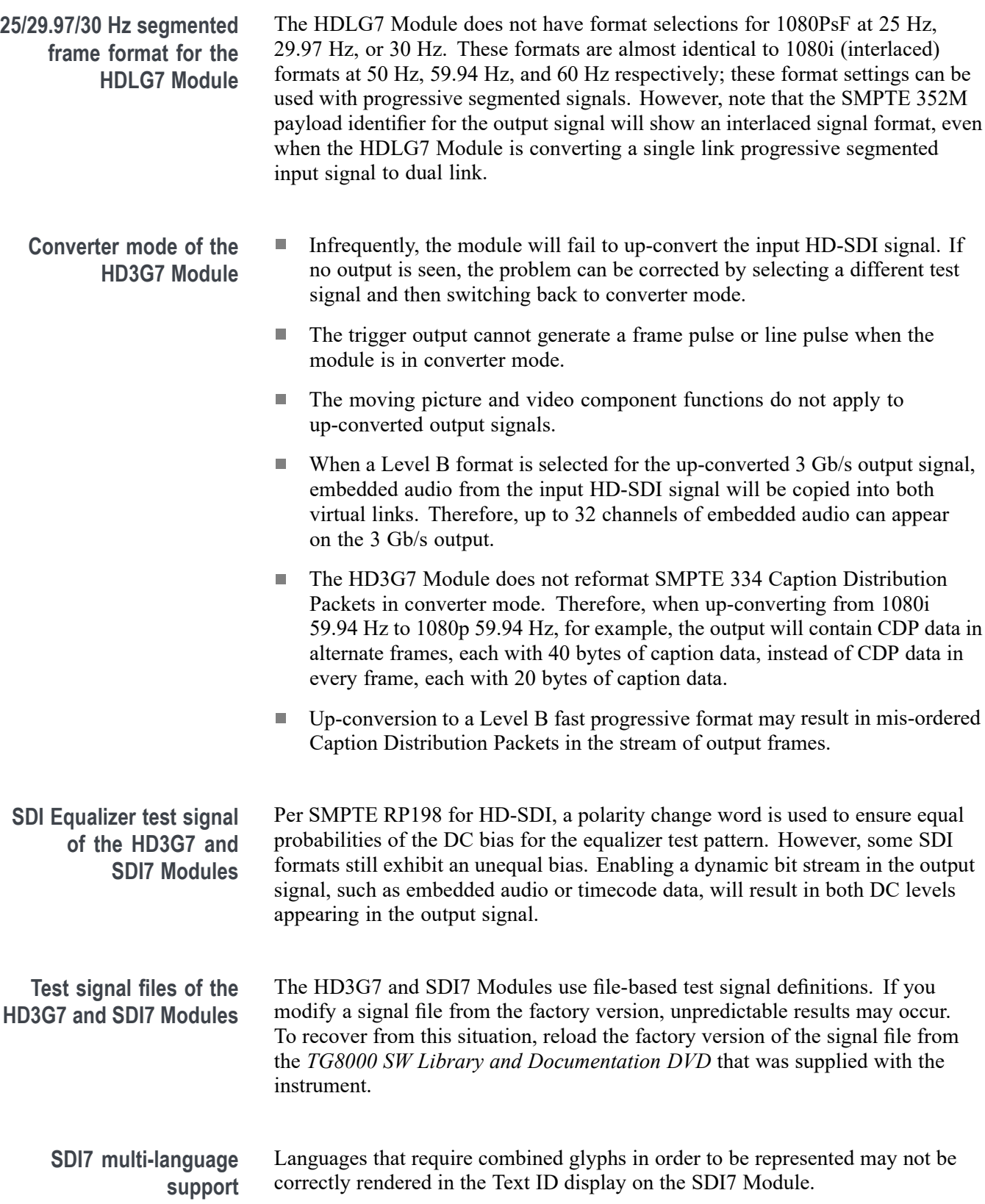

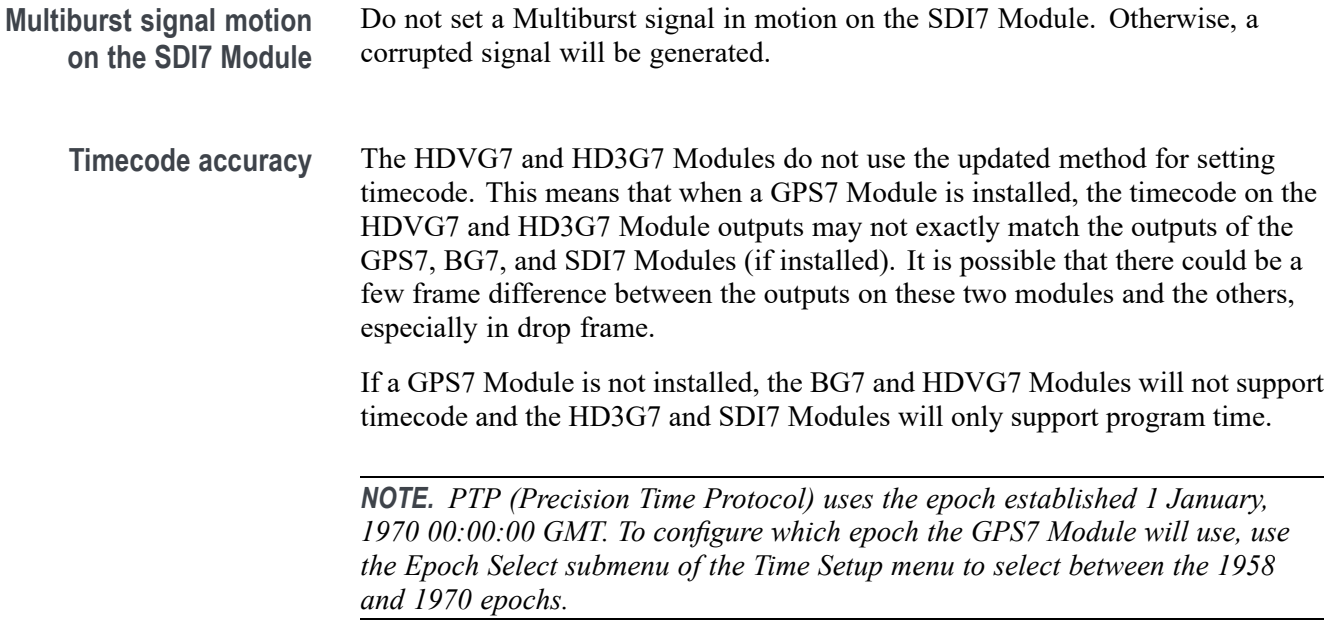